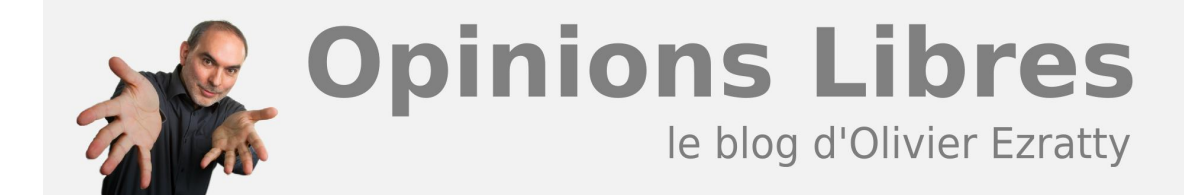

### **[Photographe](https://www.oezratty.net/wordpress/infophotos/)**

Depuis l'année de la création de ce blog, je me suis aussi lancé dans la photo d'abord comme amateur, et avec le temps, comme amateur un peu plus éclairé. Depuis juillet 2014, toutes mes photos sont rassemblées en **[un](https://www.oezratty.net/wordpress/photos) [seul endroit](https://www.oezratty.net/wordpress/photos)** géré grâce au plugin **Photo-Folders** que j'ai moi-même développé.

#### **Approche éditoriale**

Côté style, je me suis surtout spécialisé dans les portraits, même si je fais aussi un peu de paysages et d'architecture.

J'ai notamment réalisé des portraits d'entrepreneurs ou personnalités au gré des mes voyages, conférences et rencontres avec notamment **[Nathalie Kosciusko-Morizet](https://www.oezratty.net/wordpress/photos/?g=Search&a=Cor%25C3%25A9e%2520et%2520Japon%2520Feb2009&z=Nathalie%20Kosciusko-Morizet&opt=tib1000e21FR0042110)** et une palanquée d'autres ministres, Michel Rocard, la (très belle) **[Reine Rania](https://www.oezratty.net/wordpress/photos/?g=Search&a=LeWeb%20and%20Traveling%20Geeks%20Dec2009&z=Queen%20Rania&opt=tib1000e10FR0042110)** de Jordanie, **[Xavier Niel](https://www.oezratty.net/wordpress/photos/?g=Search&a=Premi%25C3%25A8re%2520Pierre%2520Halle%2520Freyssinet%2520Oct2014&z=Xavier%20Niel&opt=tib1000e21FR0042110)**, Jean-David Blanc, Gilles Babinet, Roxanne Varza, Jean-Louis Servan-Schreiber, **[Jean-Michel Billaut](https://www.oezratty.net/wordpress/photos/?g=Search&a=Portraits%2520Jean-Michel%2520Billaut%2520Jul2011&z=jean-michel%20billaut&opt=tib1000e10FR0042110)**, Rodrigo Sepulveda, Joel de Rosnay, Jean Rognetta, Irma, Marissa Mayer (à l'époque où elle était chez Google), Fabrice Grinda, Vinvin, Etienne Klein, etc. Certains se sont d'ailleurs retrouvés dans les articles les concernant dans Wikipedia ! La liste des personnalités captées dans mes photos est **[disponible ici](https://www.oezratty.net/wordpress/photos/?g=Top&a=Entrepreneurs&z=Xavier%20Niel&opt=tib0000e21FR0042110)**, classée par catégorie. J'ai aussi photographié les intervenants de presque tous les **[TEDx Concorde et TEDx Paris](https://www.oezratty.net/wordpress/photos/?g=Search&a=TEDx%20Champs%20Elys%C3%A9es%20Women%20Dec2013&z=TEDx&opt=tib1000e10FR0046000)** depuis leur création en 2009 ainsi que **[TEDx Champs Elysées](https://www.oezratty.net/wordpress/photos/?g=2013&a=TEDx%2520Champs%2520Elys%25C3%25A9es%2520Women%2520Dec2013&opt=tib0000e10FR0046000) [Women](https://www.oezratty.net/wordpress/photos/?g=2013&a=TEDx%2520Champs%2520Elys%25C3%25A9es%2520Women%2520Dec2013&opt=tib0000e10FR0046000)**.

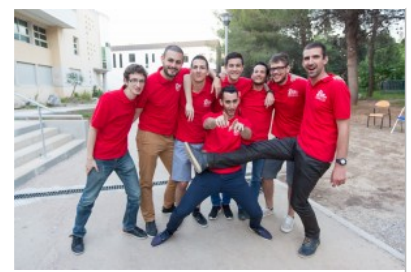

Equipe Startup Weekend Montpellier 2015

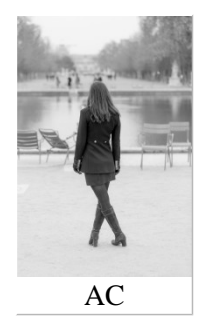

**1**

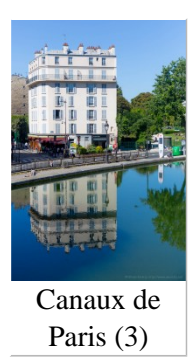

La photo complète et illustre mes écrits : les articles de ce blog comme le rapport du CES publié chaque année en janvier. Je réalise souvent les reportages photos d'événements dédiés en particulier à l'entrepreneuriat, comme LeWeb depuis 2006 ou TEDx Paris depuis 2010. Je participe aussi aux Universités d'Eté du MEDEF, un beau repère de VIPs intéressant pour le photographe et le bloggeur que je suis !

#### **Mon équipement**

On peut faire de belles photos avec tous les appareils photos ! Mais j'ai pris le parti de bien m'équiper en réflex full-frame Canon (5D puis 5D Mark II et III) puis avec les optiques adaptées aux différents types de photos que je réalise. Et notamment des optiques de grande ouverture, fixes et zoom, permettant de faire de belles photos en basse lumière (intérieur, soirées, nuit). J'ai aussi un petit studio de prise de vue chez moi permettant de bien contrôler l'environnement de lumière pour ces portraits.

Je réalise ensuite l'essentiel de mes traitements avec **Adobe Lightroom**. Je prend systématiquement mes photos au format RAW pour pouvoir corriger l'éclairage et la balance des blancs après coup, ce qui est très utile pour les photos d'intérieur. J'utilise de temps en temps Photoshop pour des retouches, mais j'aime bien laisser les photos "nature". Et ensuite, je les publie au format JPEG.

#### **Où trouver mes photos ?**

Depuis 2010 et jusqu'en 2013, je publiai mes photos sur **Darqroom**. J'avais délaissé Picasa Web Album qui avait auparavant ma préférence devant Flickr ou je ne publie quasiment rien tellement son interface utilisateur me gêne.

Dargroom était un site dédié aux photographes passionnés qui permet de publier ses photos et aussi d'en réaliser des tirages de haute qualité, sur tous formats et papiers, notamment des encadrés de grand format. Il se trouve qu'étant **[membre du Conseil d'Administration](https://www.oezratty.net/wordpress/startups-accompagnees/darqroom/)** de cette société entre fin 2009 et mi 2013, il était logique que j'utilise à fond leur service. Il se trouve que la société a été reprise par un autre entrepreneur à l'automne 2013 et que son activité b-to-c a cessé. La société est devenue une société de tirages photo haut de gamme, sans site web destination pour le grand public.

Entre l'automne 2013 et juin 201?, je publiais quelques-uns de mes albums photos sur **Facebook**, même si ce site n'est pas du tout ma tasse de thé pour les photos.

En juillet 2014, j'ai intégré dans le blog un plugin développé par mes soins dénommé **Photo-Folders.** Il gère et permet d'accéder à l'intégralité de mes albums photos (professionnels) en **[un seul endroit](https://www.oezratty.net/wordpress/photos)**. J'en ai fait la première description publique dans "**[Photographer Independance Day](https://www.oezratty.net/wordpress/2014/photographer-independance-day/)**" en juillet 2014. Voici à quoi cela ressemble.

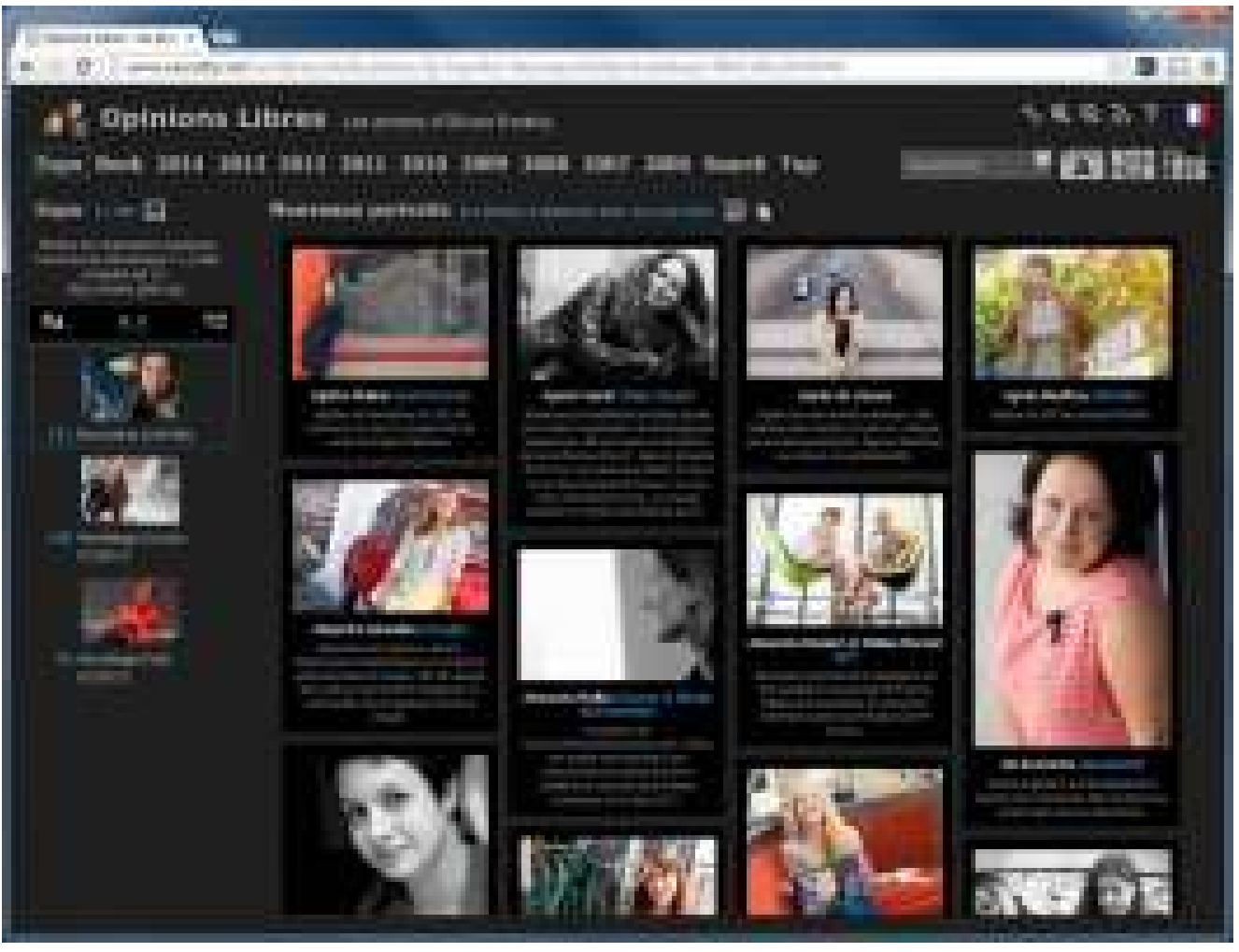

La **[page d'accueil](http://www.oezratty.net/wordpress/photos)** du plugin Photo-Folders, pointant ici sur les dernières photos de "Quelques Femmes du Numérique !".

#### **Quelques Femmes du Numérique !**

Par ailleurs, j'ai lancé avec Marie-Anne Magnac et en octobre 2012 l'initiative "Quelques Femmes du Numérique !" qui dispose de son propre site web : **<http://www.qfdn.net>** intégrant les plus de 460 portraits réalisés en date de février 2015.

Voici les 16 derniers portraits publiés :

Cette opération n'est pas un simple projet photo : **[elle vise surtout](https://www.oezratty.net/wordpress/2012/operation-quelques-femmes-du-numerique/)** à promouvoir le rôle des femmes dans les métiers du numérique. L'opération continue son cours. Avec comme objectif d'intégrer encore plus de femmes dans le projet, notamment celles qui exercent des métiers techniques (développeuses, architectes logiciels, infrastructure, R&D, etc), métiers où elles sont largement sous-représentées et où l'abondance de "role model" pourrait changer la donne et en inspirer d'autres.

**3**

une exposition photographique d'Olivier Ezratty //

# quelques **FEMMES**

01 mars 2014 - 31 mai 2014

Soleilles Cowork - 13 rue Vivienne - 75002 Paris

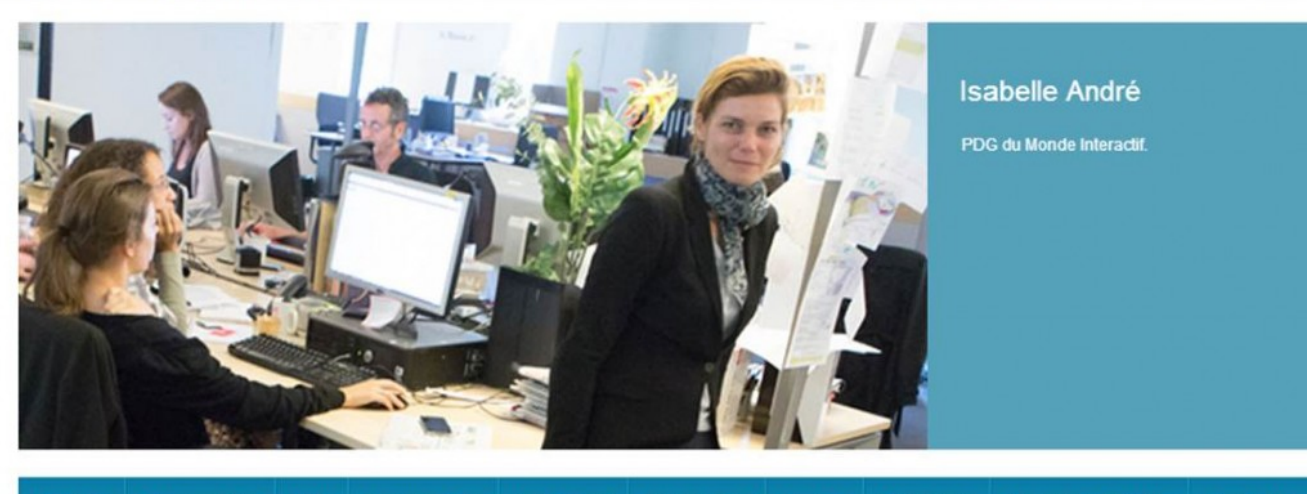

Entrepreneuses Entreprise Média Communication Institutionnel Enseignement **Juridique** Financement **Ressources humaines** Ecosystème

#### **News**

Belle année à toutes ! Nous vous souhaitons de beaux projets et réussites professionnelles ! Cette année nous espérons pouvoir aller à la rencontre des jeunes filles dans les collèges et les lycées afin de leur donner envie de se projeter dans un métier lié au numérique, de faire remonter les statistiques de

## 353 Femmes à l'affiche

Mes photos étaient en "Creative Commons" jusqu'en septembre 2011 et réutilisables dans des publications tierces, y compris avec recadrage, même si un photographe n'apprécie généralement pas cette pratique. J'ai adopté le Copyright classique depuis, histoire de rappeler que ce travail a une certaine valeur. J'accorde des droits d'usage au cas par cas à ceux qui m'en font la demande. Il est gratuit par défaut si vous utilisez votre portrait dans Twitter ou Facebook. Dans tous les cas de publication, il vous faudra indiquer le crédit :

- S'il s'agit d'une publication "papier", le crédit devra être "Photo : Olivier Ezratty".
- S'il s'agit d'une publication en ligne, le crédit sera "Photo : **[Olivier Ezratty](https://www.oezratty.net)**", intégrant l'URL sur ce blog en hyperlien sur mon nom.

Pour ce qui est du téléchargement des photos en plus haute résolution, il vous faudra me contacter par email pour m'en faire la demande (**[olivier@oezratty.net](mailto:olivier@oezratty.net)**).